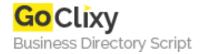

## **Exec and system command and results**

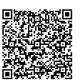

Address {value\_address}

Contact Person{value\_contact\_person}Mobile Number{value\_mobile\_number}

**Email** {value\_email}

This simple tutorial shows you how to execute system command such as ping in php and display results. Code and example is included.

For more details, please visit https://scripts.goclixy.com/exec-and-system-command-and-results-23715